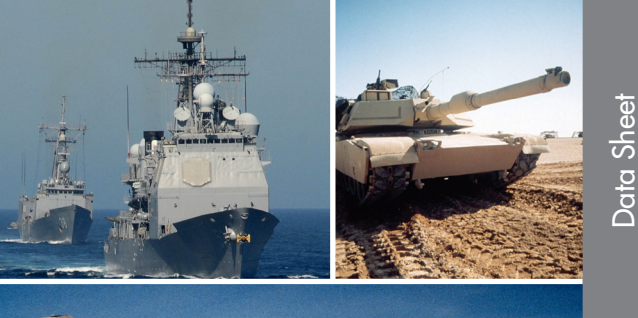

## Continuum Vector Signal Processing Library

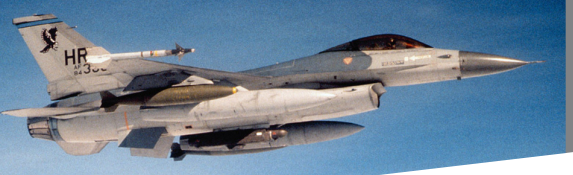

# $\hat{z}$  continuum

#### **Features**

- Signal Processing Library
- Optimized for PowerPC®/AltiVec™ and Intel®/SSE
- Industry-standard APIs and open- standard APIs including VSIPL
- Single and double precision
- Supported on Curtiss-Wright Controls Embedded Computing PowerPC® products
- PC compatible versions for either PowerPC® or Intel® target hardware
- VxWorks®, Linux® support

## **Overview**

The Curtiss-Wright Controls Embedded Computing DSP function library, Continuum Vector, provides a comprehensive set of C-callable functions which have been optimized to exploit the performance of the SIMD instruction sets of Power Architecture™ (AltiVec™) and Intel® (SSE) processors. Supported Power Architecture™ processors include the Freescale™ MPC7410, MPC7447, MPC7448, MPC7457, MPC8640 and MPC8641 using the AltiVec<sup>™</sup> instruction set. Supported Intel® processors include the Core™2 Duo and Core™ i7 using the SSE instruction set. By using the Continuum Vector library, a programmer can ignore the complexities of the SIMD instruction set and focus on the application problem. Continuum Vector is supported on all Power Architecture™ and Intel® processor products from Curtiss-Wright Controls. The Application Programming Interface (API) is common between AltiVec™ and SSE versions of the library, thus simplifying the task of migrating

**Learn More Web / sales.cwcembedded.com Email / sales@cwcembedded.com**

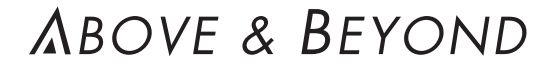

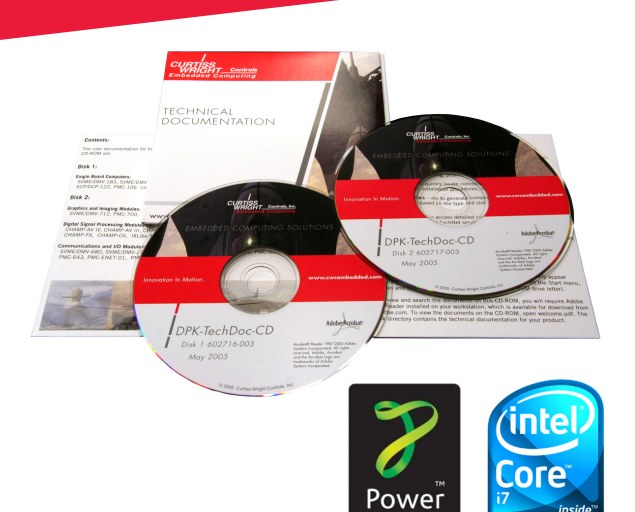

DSP application software from Power Architecture™ to the new family of Intel-based CHAMP-AV multi-processor products. Continuum Vector provides APIs which are compatible with other popular board vendor function library APIs and also with the open standard Vector Signal Image Processing Library (VSIPL Core Lite profile). This greatly simplifies the effort associated with porting existing software from other platforms to Curtiss-Wright Controls hardware. Many functions are available in both single and double precision arithmetic.

The Continuum Vector Library includes components to support algorithm development on standard Linux-based desktop PCs. For the case where the target hardware is PowerPC<sup>®</sup>, a C-language version of the library is included. For the case where the target hardware is an Intel<sup>®</sup> processor, the SSE version will run natively on the PC. (Core™2 duo or later)

Performance benchmarking reports are available upon request.

## **Licensing Information**

Continuum Vector is licensed for use with any supported Curtiss-Wright Controls board. The development license permits software development for one project, unlimited users. Run-time licenses are sold separately.

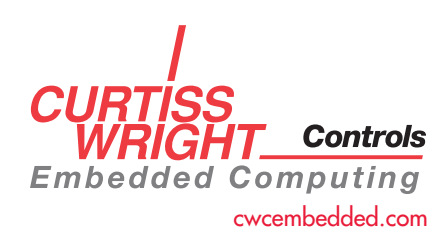

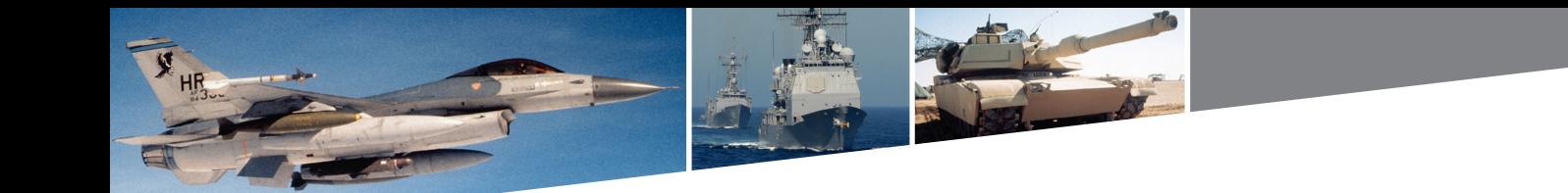

## Table 1: Partial List of Functions

Г

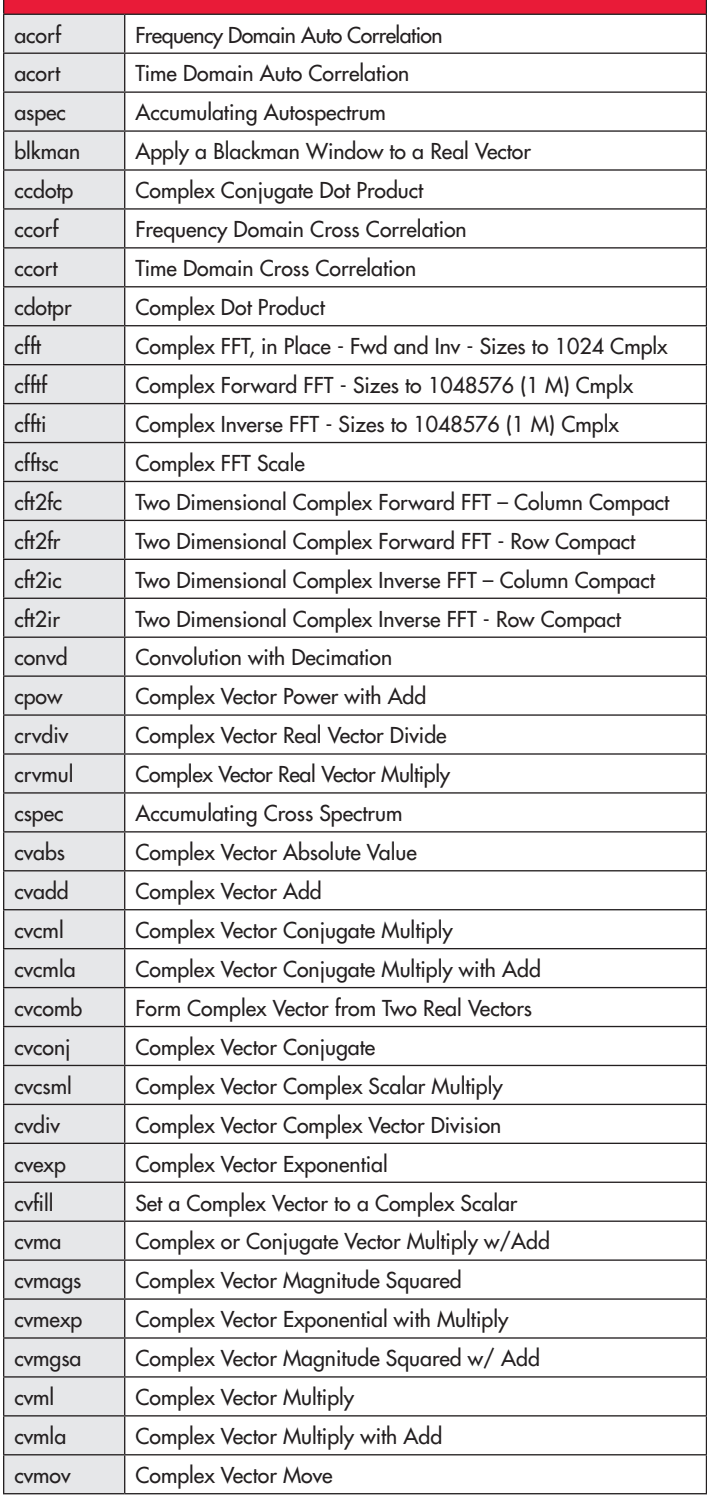

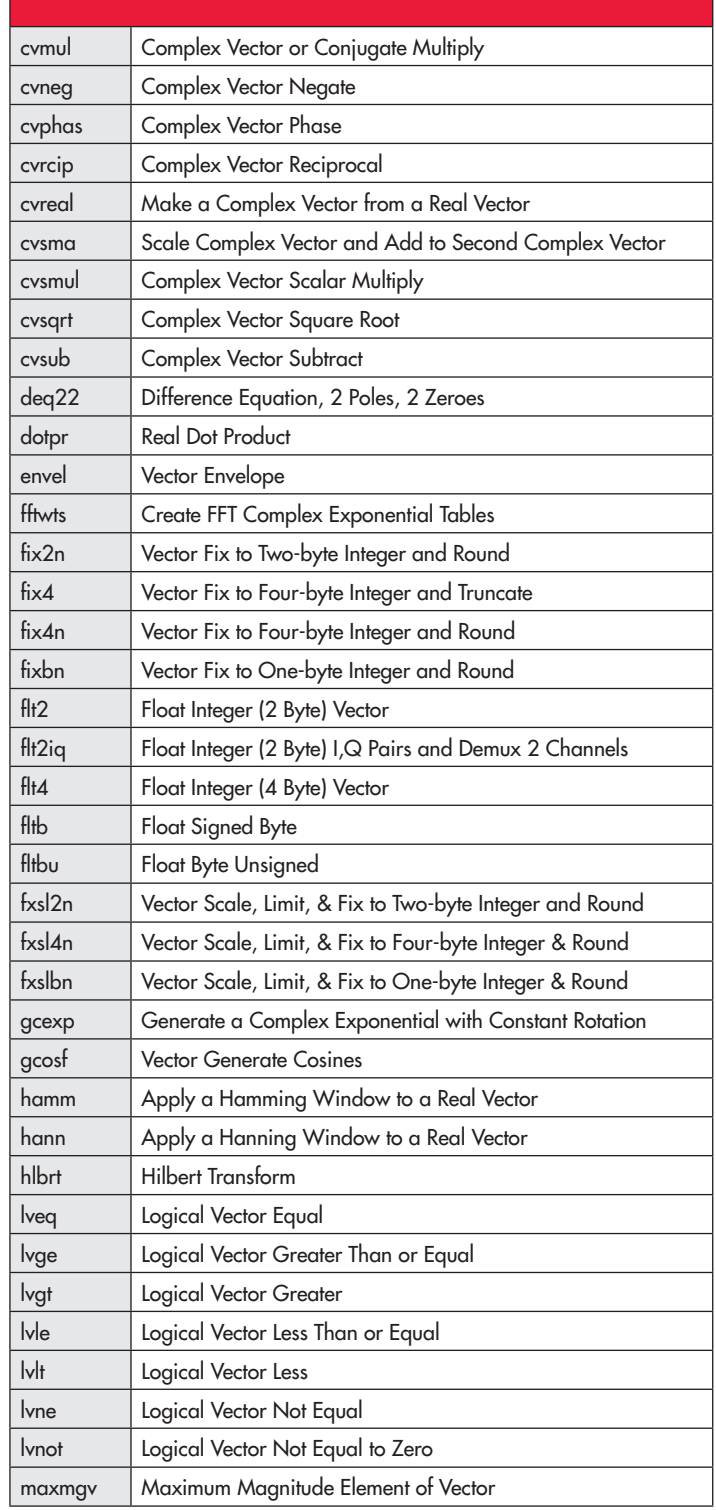

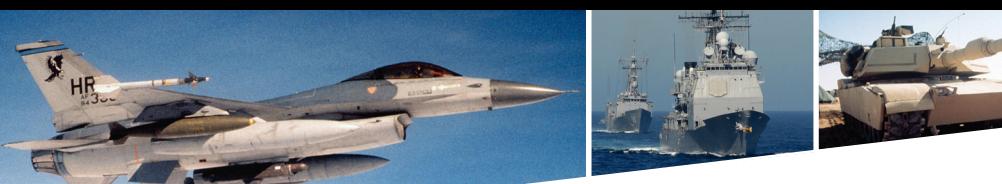

## Table 1: Partial List of Functions Continued

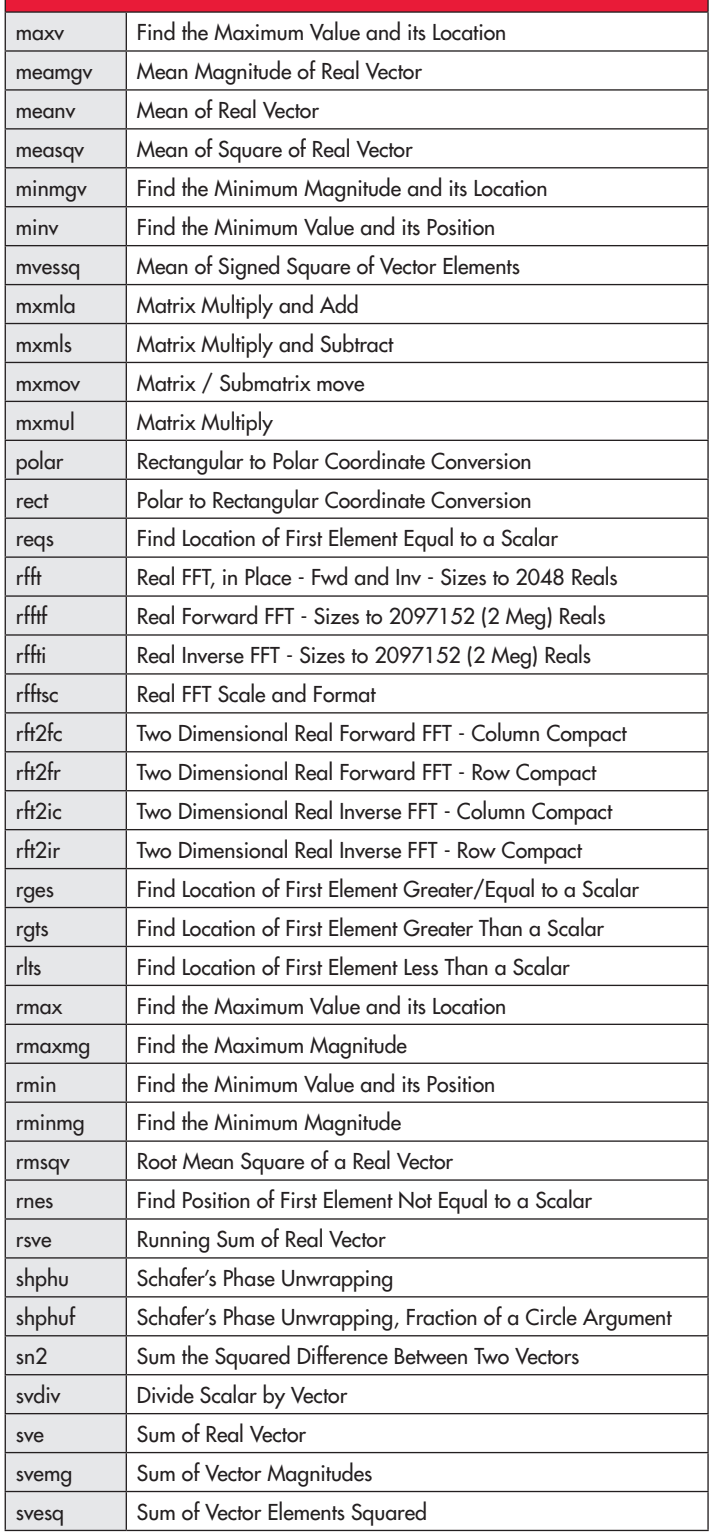

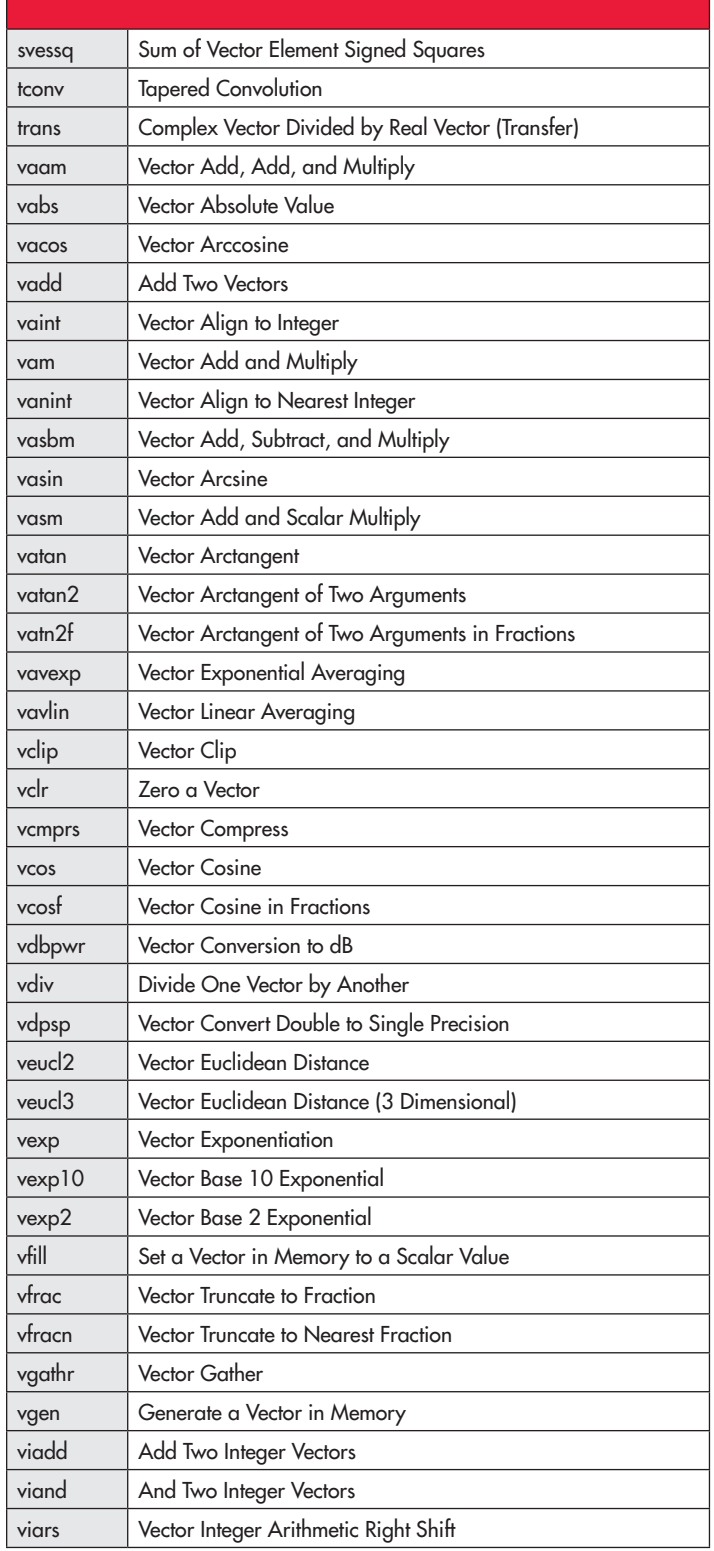

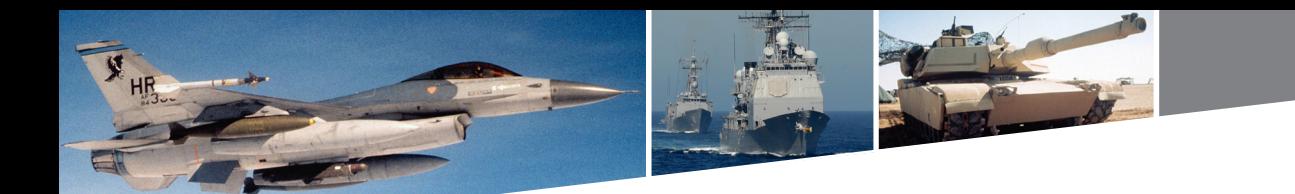

## Table 1: Partial List of Functions Continued

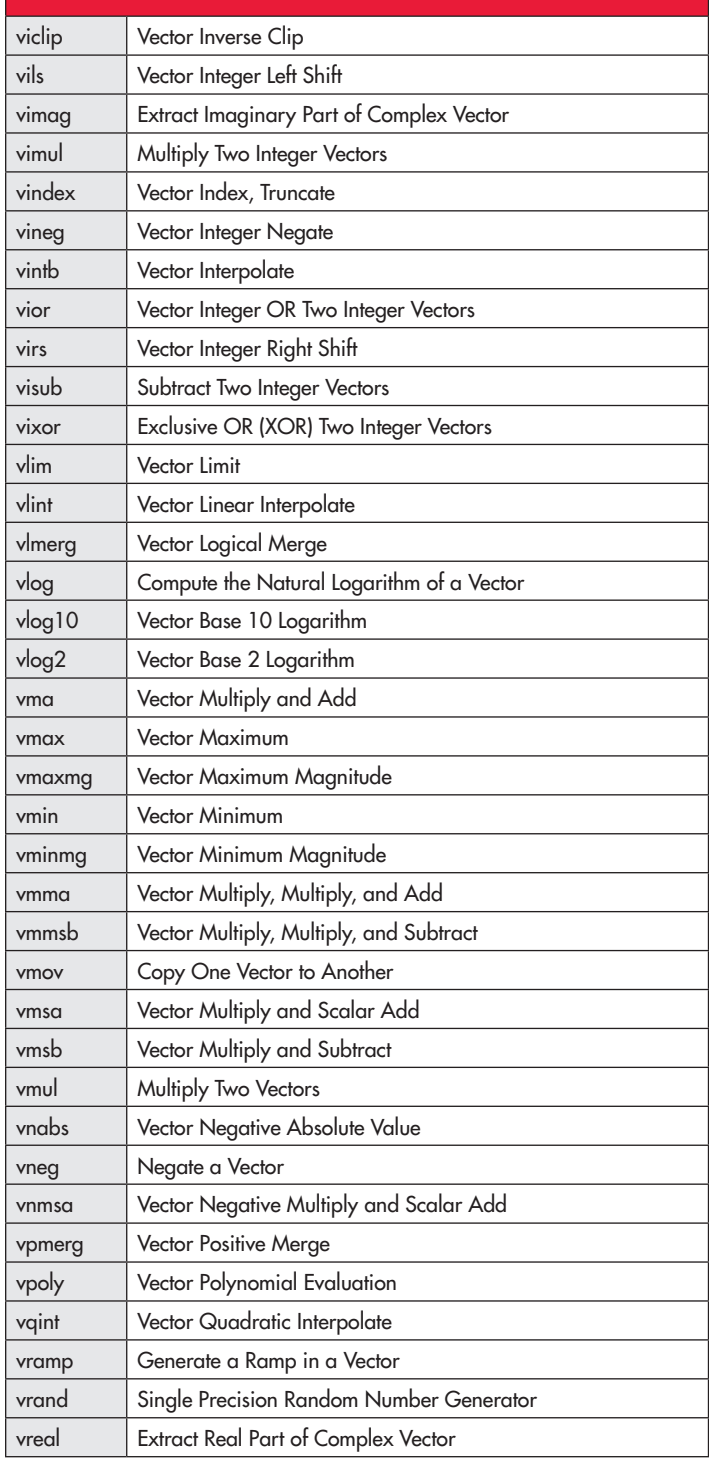

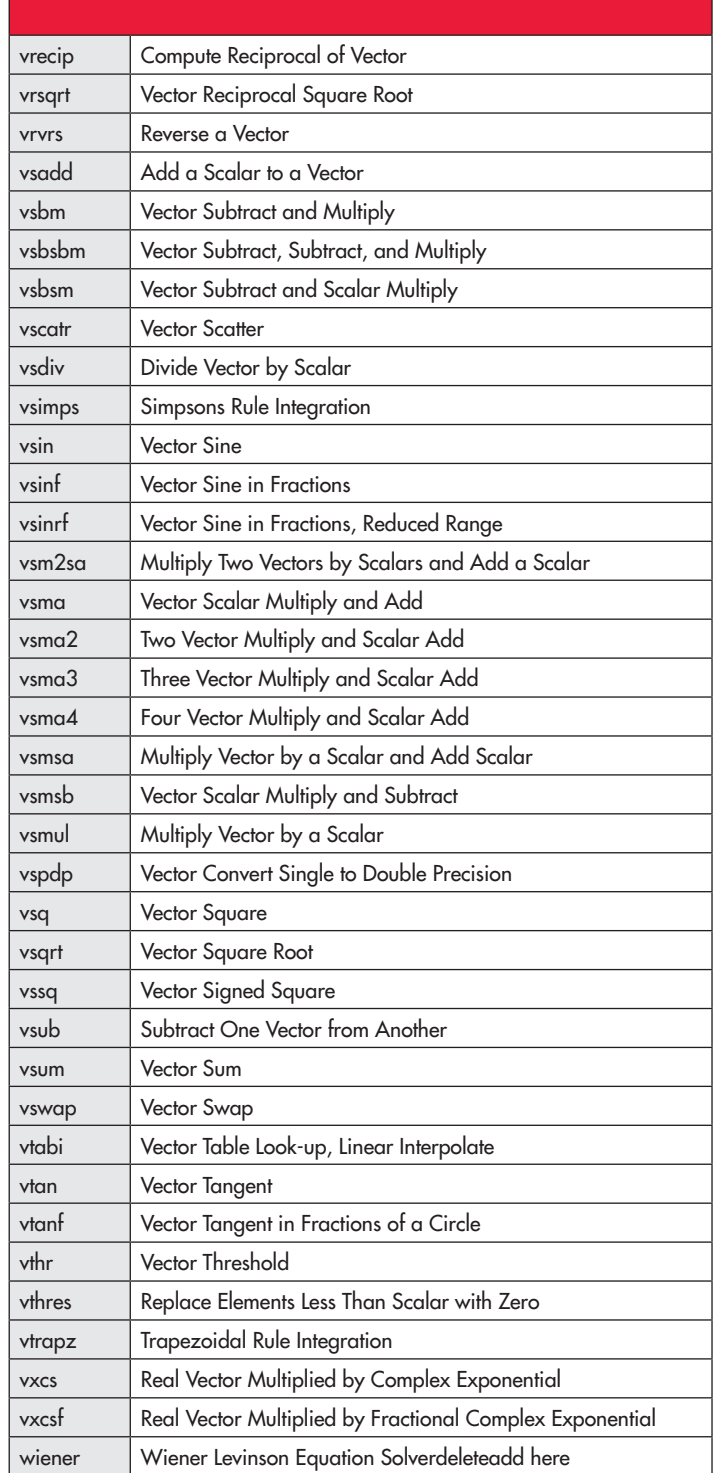

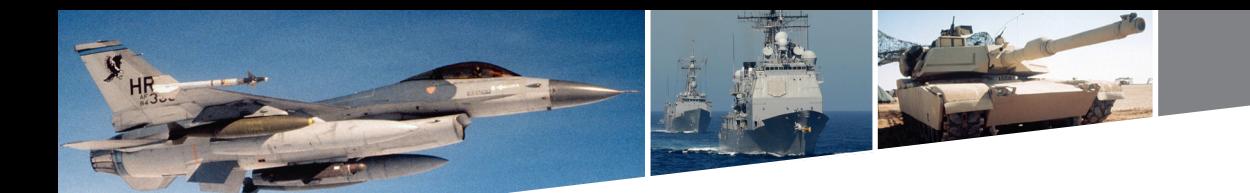

## **Contact Information**

To find your appropriate sales representative, please visit: Website: www.cwcembedded.com/sales Email: sales@cwcembedded.com

## **Technical Support**

For technical support, please visit: Website: www.cwcembedded.com/support1 Email: support1@cwcembedded.com

The information in this document is subject to change without notice and should not be construed as a commitment by Curtiss-Wright Controls Embedded Computing. While reasonable precautions have been taken, Curtiss-Wright Controls assumes no responsibility for any errors that may appear in this document. All products shown or mentioned are trademarks or registered trademarks of their respective owners.

*5*